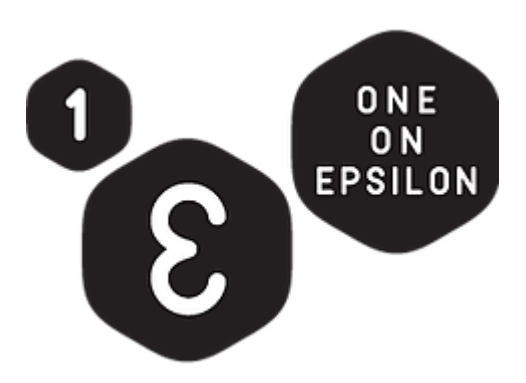

# **Wrapping up MATH TEACHERS CODE 2018**

This notebook contains most of the key elements from Sessions 1-6 of the MATH TEACHERS CODE Series, 2018.

Videos describing this are in One on Epsilon's YouTube Channel [\(https://www.youtube.com/channel/UCgJdh1-](https://www.youtube.com/channel/UCgJdh1-DfCRQ1O9w2ez5AkQ) DfCRQ1O9w2ez5AkQ).

You can also Look at MATH TEACHERS CODE in Epsilon Stream [\(https://epsilonstream.com/topic/mathteacherscode\).](https://epsilonstream.com/topic/mathteacherscode)

Please register with us at https://oneonepsilon.com/register/ [\(https://oneonepsilon.com/register/\)](https://oneonepsilon.com/register/)

Follow us on twitter: @OneOnEpsilon [\(https://twitter.com/oneonepsilon\)](https://twitter.com/oneonepsilon)

### **From Session #1 - The Hailstone Sequence and the Collatz Conjecture**

YouTube Session #1 [\(https://www.youtube.com/watch?v=JOmZAKxOSlk\)](https://www.youtube.com/watch?v=JOmZAKxOSlk)

Unsolved Math Problems on Epsilon Stream [\(https://epsilonstream.com/topic/unsolvedProblems\)](https://epsilonstream.com/topic/unsolvedProblems)

```
In [1]:
```

```
isEven(x) = x % 2 == 0next(x) = isEven(x) ? Int(x/2) : 3x+1
function printHail(x)
     while x != 1
        print(x, " "")x = \text{next}(x) end
    print(x, " "")end
function hailArray(x)
     arrOut = [x]
     while x != 1
        x = \text{next}(x) push!(arrOut,x)
     end
     return arrOut
end
using PyPlot
start = 27
out = hailArray(start)
n = length(out)
plot(1:n,out)
printHail(start)
```
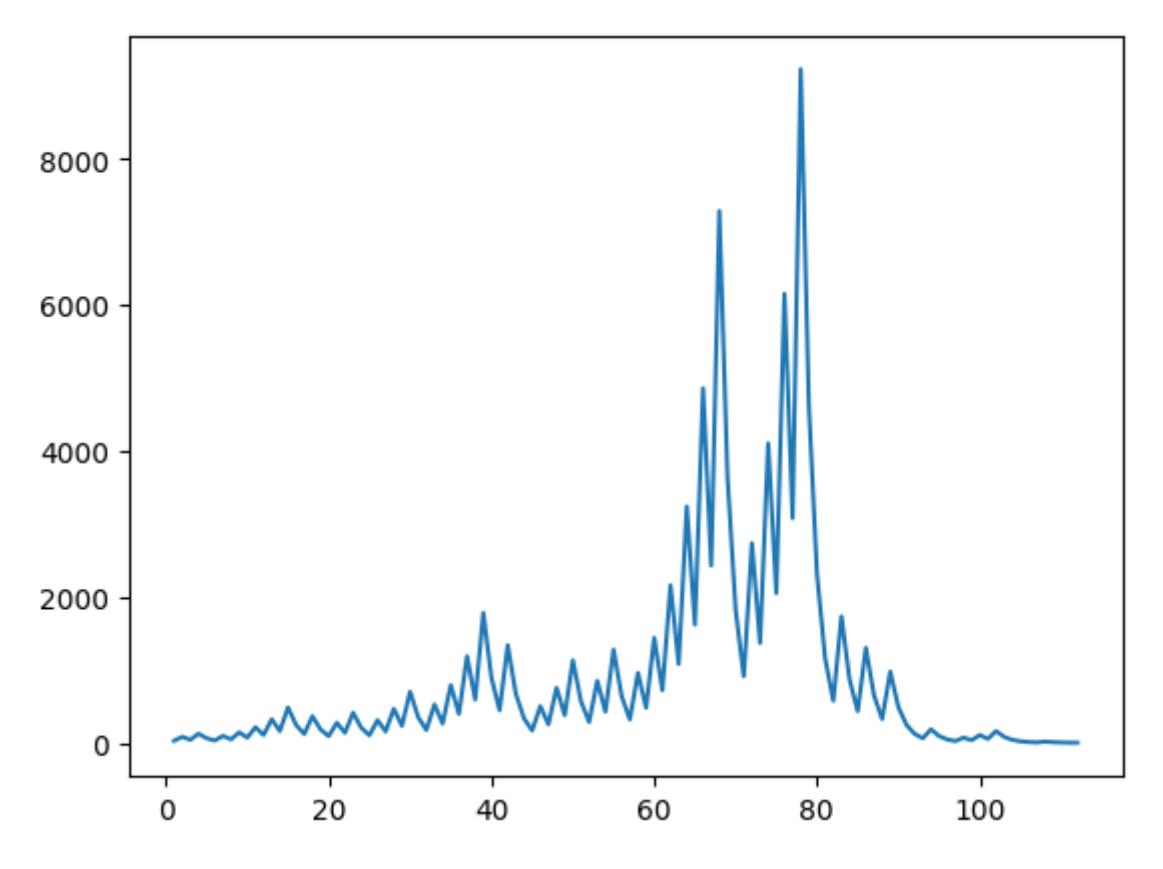

27 82 41 124 62 31 94 47 142 71 214 107 322 161 484 242 121 364 182 91 274 137 412 206 103 310 155 466 233 700 350 175 526 263 790 395 1186 5 93 1780 890 445 1336 668 334 167 502 251 754 377 1132 566 283 850 425 1276 638 319 958 479 1438 719 2158 1079 3238 1619 4858 2429 7288 3644 1822 911 2734 1367 4102 2051 6154 3077 9232 4616 2308 1154 577 1732 86

# **From Session #2 - Linear Congruential Generator**

YouTube Session #2 [\(https://youtu.be/823-2vC5Yig\)](https://youtu.be/823-2vC5Yig)

Random Numbers on Epsilon Stream [\(https://epsilonstream.com/topic/random\)](https://epsilonstream.com/topic/random)

#### In [2]:

```
using Statistics,PyPlot
function myRand(seed,n)
     a, c, m = 69069, 1, 2^32
     x = seed
     arr = zeros(Float64,n)
     for i in 1:n
        x = (a * x + c) % m
         arr[i] = x/m
     end
     return arr
end
data = myRand(2001,10^6)
sum(data)/length(data) #arithmetic mean
mean(data),var(data),1/12 #theor variance
minimum(data),maximum(data)
numBins = 200
plt[:hist](data,numBins);
```
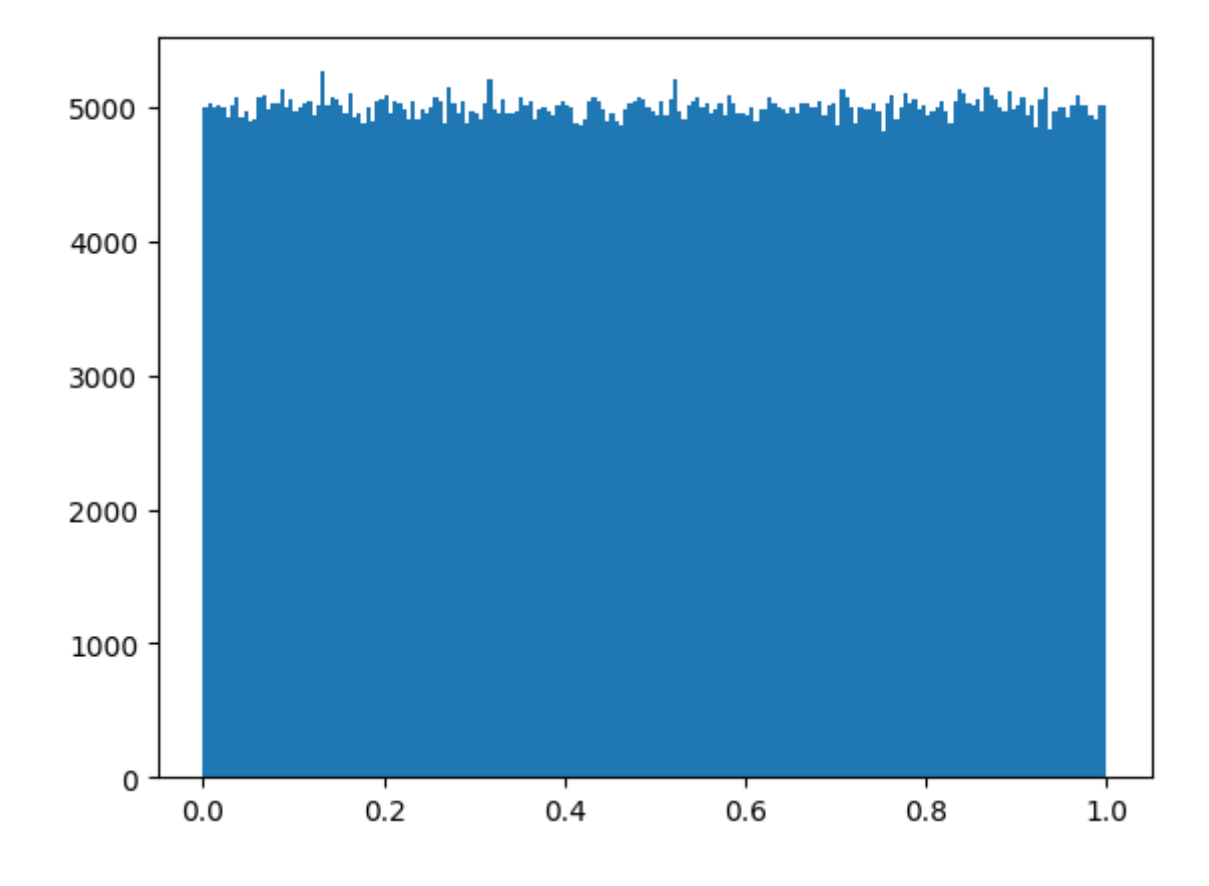

# **From Session #2 - The Central Limit Theorem and The Normal**

## **Distribution**

The Normal Distribution on Epsilon Stream [\(https://epsilonstream.com/topic/normalDistribution\)](https://epsilonstream.com/topic/normalDistribution)

#### In [3]:

```
seed1, seed2, seed3, seed4 = 1957, 2008, 6454, 3423
n = 10^6numBins = 200
data1 = myRand(seed1,n)
data2 = myRand(seed2,n)
data3 = myRand(seed3,n)
data4 = myRand(seed4,n)
plt[:hist]( data1 + data2 + data3 + data4,numBins,normed=true);
f(x) = (1/sqrt(2pi))*exp(-x^2/2)
g(x,mu,sig) = f((x-mu)/sig)*(1/sig)
xGrid = 0:0.01:4.0
yVals = [g(x, 2, sqrt(4/12)) for x in xGrid]
plot(xGrid,yVals);
```
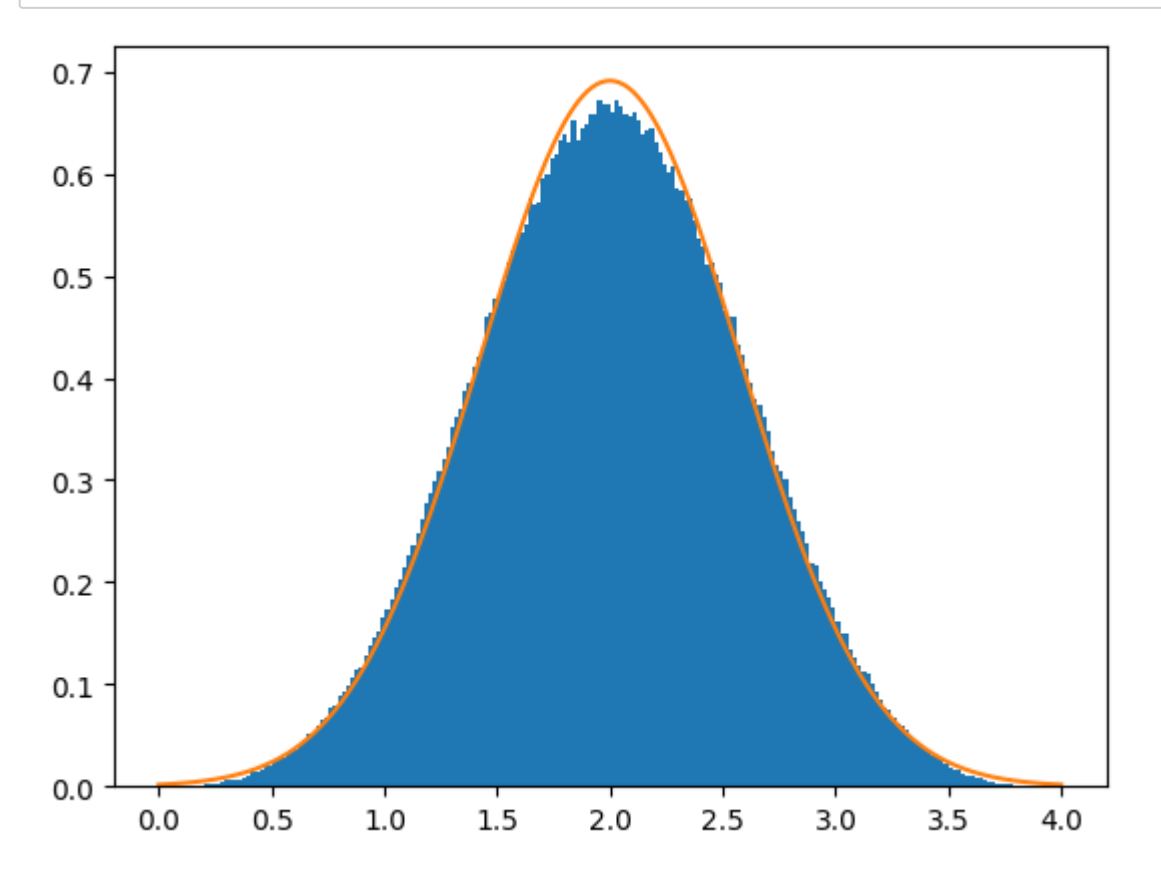

/usr/local/lib/python2.7/dist-packages/matplotlib/axes/\_axes.py:6571: UserWarning: The 'normed' kwarg is deprecated, and has been replaced b y the 'density' kwarg.

warnings.warn("The 'normed' kwarg is deprecated, and has been "

### **From Session #3 - Computing Pi via a series approximation**

YouTube Session #3 [\(https://youtu.be/CTOU21r1LPU\)](https://youtu.be/CTOU21r1LPU)

Series on Epsilon Stream [\(https://epsilonstream.com/topic/series\)](https://epsilonstream.com/topic/series)

$$
\sum_{k=1}^{\infty} \frac{1}{k^2} = \frac{\pi^2}{6}
$$

In [4]:

n **=** 10000 sqrt( 6**\***sum([1**/**k**^**2 **for** k **in** 1**:**n]) )

 $Out[4]:$ 

3.1414971639472102

### **From Session #3 - Computing Pi by inscribing regular polygons**

Regular Polygons on Epsilon Stream [\(https://epsilonstream.com/topic/regularPolygon\)](https://epsilonstream.com/topic/regularPolygon)

```
In [5]:
```

```
using PyPlot
circlePts = [ [cos(deg2rad(a)),sin(deg2rad(a))] for a in 0:1:360]
subplot(111,aspect=1)
plot(first.(circlePts),last.(circlePts))
function makePts(n)
th = 360/n
 return [ [cos(deg2rad(k*th)),sin(deg2rad(k*th))] for k in 1:n+1]
end
pts = makePts(6)
plot(first.(pts),last.(pts),"r")
function dist(w,v)
 sqrt((w[1]-v[1])^2 + (w[2]-v[2])^2)
end
```
sum([ dist(pts[k],pts[k**+**1]) **for** k **in** 1**:**length(pts)**-**1])**/**2

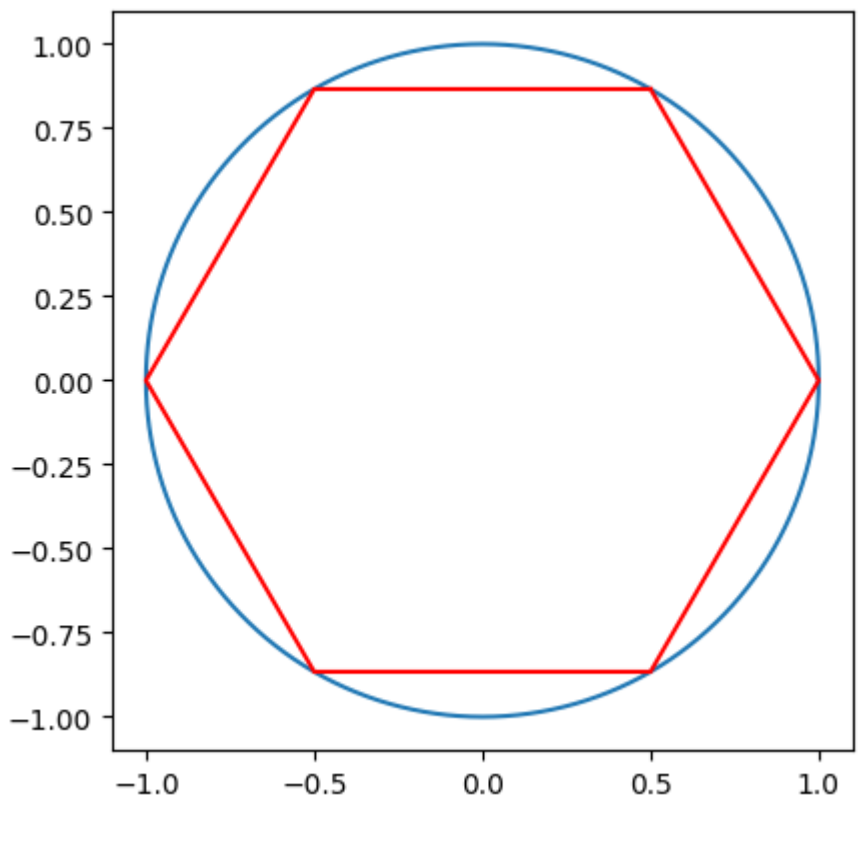

Out[5]:

3.0

# **From Session #3 - Computing Pi by counting pixels**

Pi on Epsilon Stream [\(https://epsilonstream.com/topic/pi\)](https://epsilonstream.com/topic/pi)

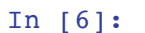

```
using PyPlot
n = 500
mat = zeros(n, n)for i in 1:n
     for j in 1:n
         if i^2 + j^2 <= n^2
             mat[i,j] = 1
         end
     end
end
matshow(mat)
4*sum(mat)/n^2
```
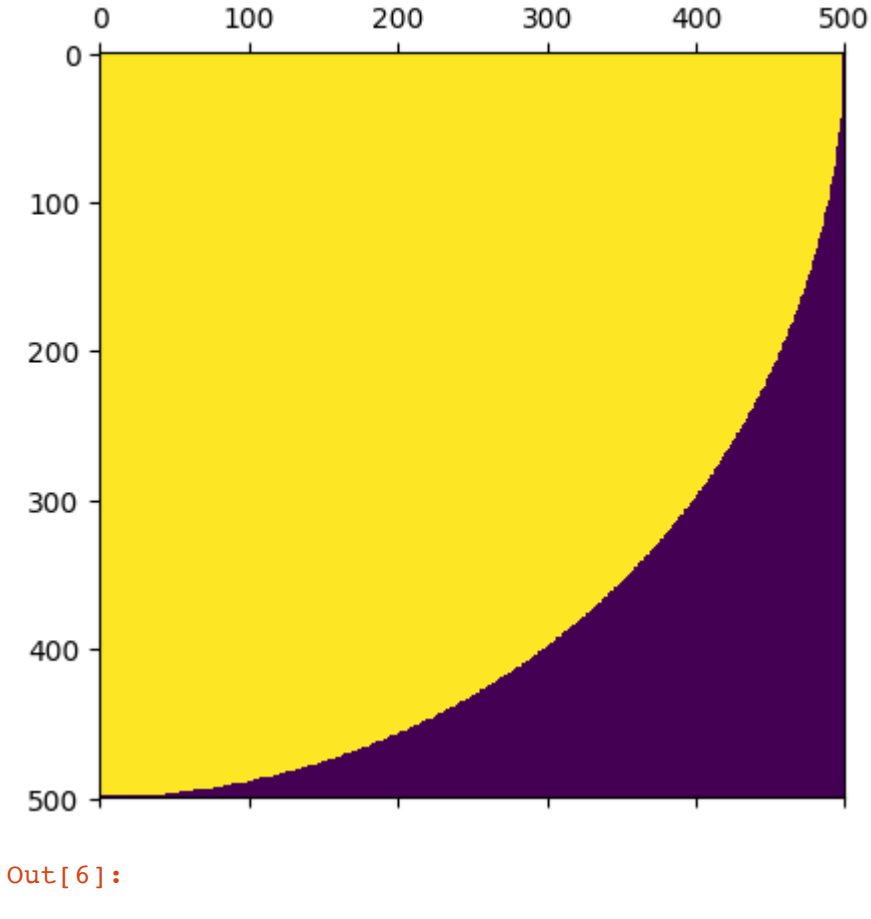

3.133392

# **From Session #3 - Computing Pi with random points**

In [7]:

```
using PyPlot
n = 10^4pts = [ [rand(), rand()] for _ in 1:n]
subplot(111,aspect=1)
plot(first.(pts),last.(pts),"b.")
incirc(pt) = pt[1]^2 + pt[2]^2 \le 1circPts = filter(inCirc,pts)
plot(first.(circPts),last.(circPts),"r.")
4*length(circPts)/n
```
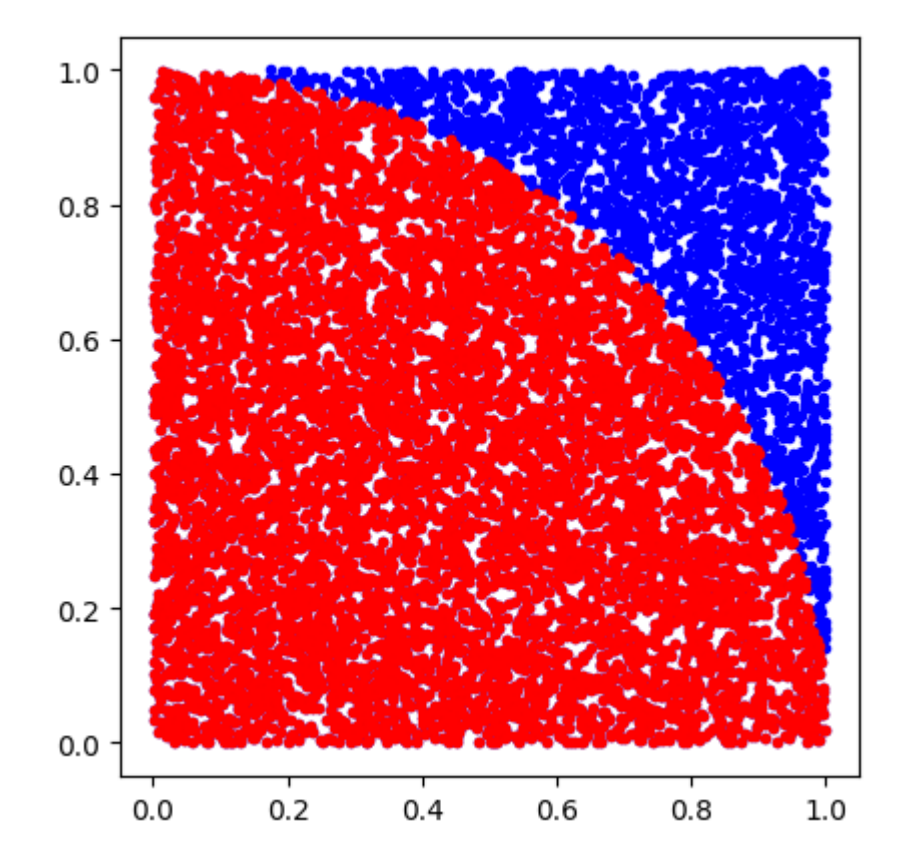

Out[7]:

3.1396

## **From Session #4 - The digits of a number in a given base**

YouTube Session #4 (https://youtu.be/XVRIFPv34eM)

In [8]:

```
[2, 7, 6, 2, 0, 1]Out[8]:
34234
N = 34234
b = 8dig = digits(N,base = b)
println(dig)
sum( [dig[k]*b^(k-1) for k in 1:length(dig)] )
```
## **From Session #4 - A question about bases**

@jamestanton [\(https://twitter.com/jamestanton\)](https://twitter.com/jamestanton) Oct 9, 2018

N has 1 digit in base N+1 and more digits in base 2. Let A(N) be the average number of digits of N when represented in bases 2,3,...,N+1.

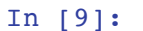

```
using Statistics, PyPlot
A(N) = \text{mean} [ length(digits(N,base = b)) for b in 2:N+1] )
Nmax = 100
plot(1:Nmax,A.(1:Nmax),".")
```
A(20000)

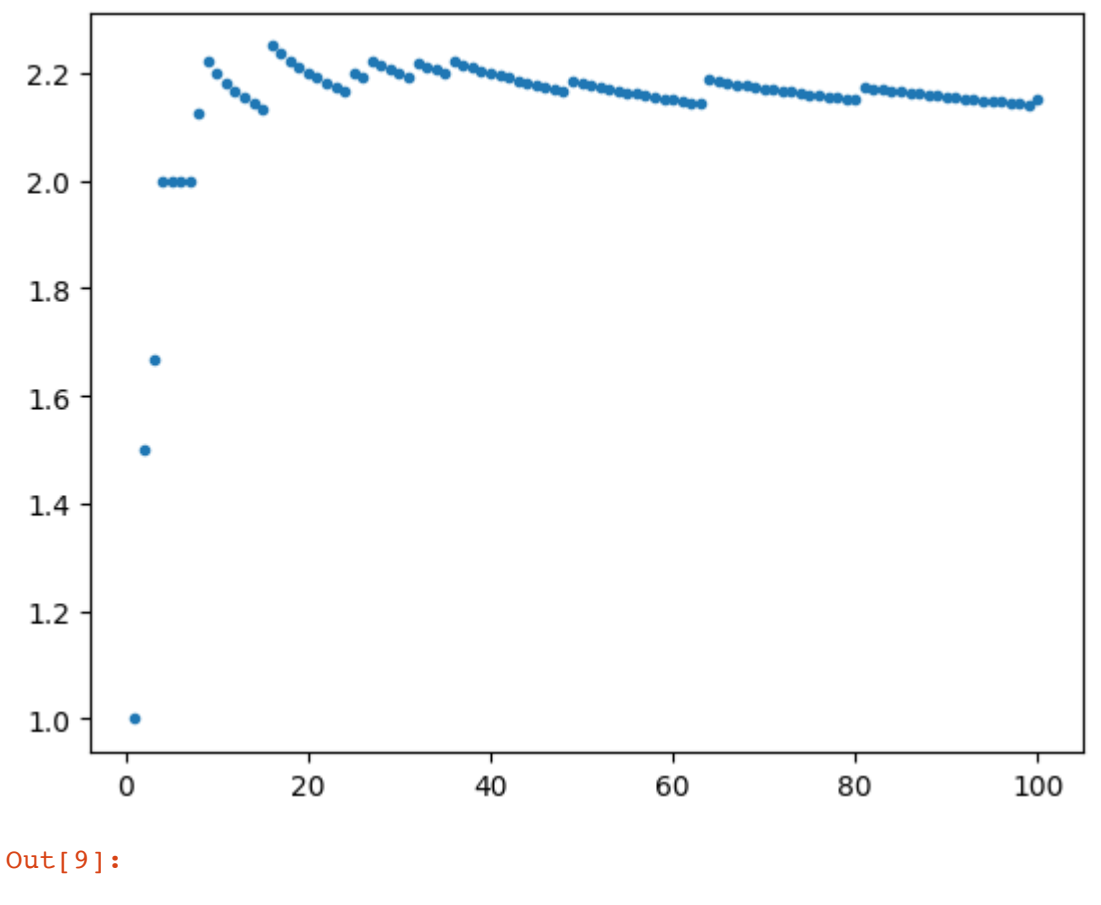

2.00985

## **From Session #4 - The N->1 Machine in Exploding Dots**

The Global Math Project [\(https://www.globalmathproject.org/learn/\)](https://www.globalmathproject.org/learn/)

Exploding Dots on Epsilon Stream [\(https://epsilonstream.com/topic/explodingDots\)](https://epsilonstream.com/topic/explodingDots)

```
In [10]:
M = 5b = 10#The b->1 machine
function explode(arr)
     newArr = copy(arr) #creates a copy of the array so we can work on it....
     for k in 1:M-1
         if arr[k] >= b
              #do an explosion... and quit...
              newArr[k] -= b
              newArr[k+1] += 1
              return newArr
         end
     end
     return newArr
end
b = 10arr = [19,0,0,0,0]
while true
     println(arr)
     newArr = explode(arr)
     if newArr == arr #if no explosion
         break
     end
     arr = newArr
end
```
[19, 0, 0, 0, 0] [9, 1, 0, 0, 0]

### **From Session #5 - The Roots of a Quadratic Equation**

YouTube Session #5 [\(https://www.youtube.com/watch?v=emkl9l3ojZk\)](https://www.youtube.com/watch?v=emkl9l3ojZk) Quadratic Equations on Epsilon Stream [\(https://epsilonstream.com/topic/quadraticEquation\)](https://epsilonstream.com/topic/quadraticEquation)

In [11]:

```
using PyPlot
a, b, c = 1, -2, -8
f1(x) = a*x^2 + b*x + c
#This returns the tuple of solutions of the quadratic equation ax^2+bx+c = 0
sols(a,b,c) = (-b - sqrt(b^2 - 4*a*c))/2a, (-b + sqrt(b^2 - 4*a*c))/2a
solutions = sols(a,b,c)
xDomain = -3:0.01:5
plot(xDomain,f1.(xDomain),"r")
plot([-3, 5],[0,0],"b");
plot([solutions[1],solutions[2]],[0,0],"g.",ms="20")
println("Roots of the equation: ", solutions)
```
Roots of the equation: (

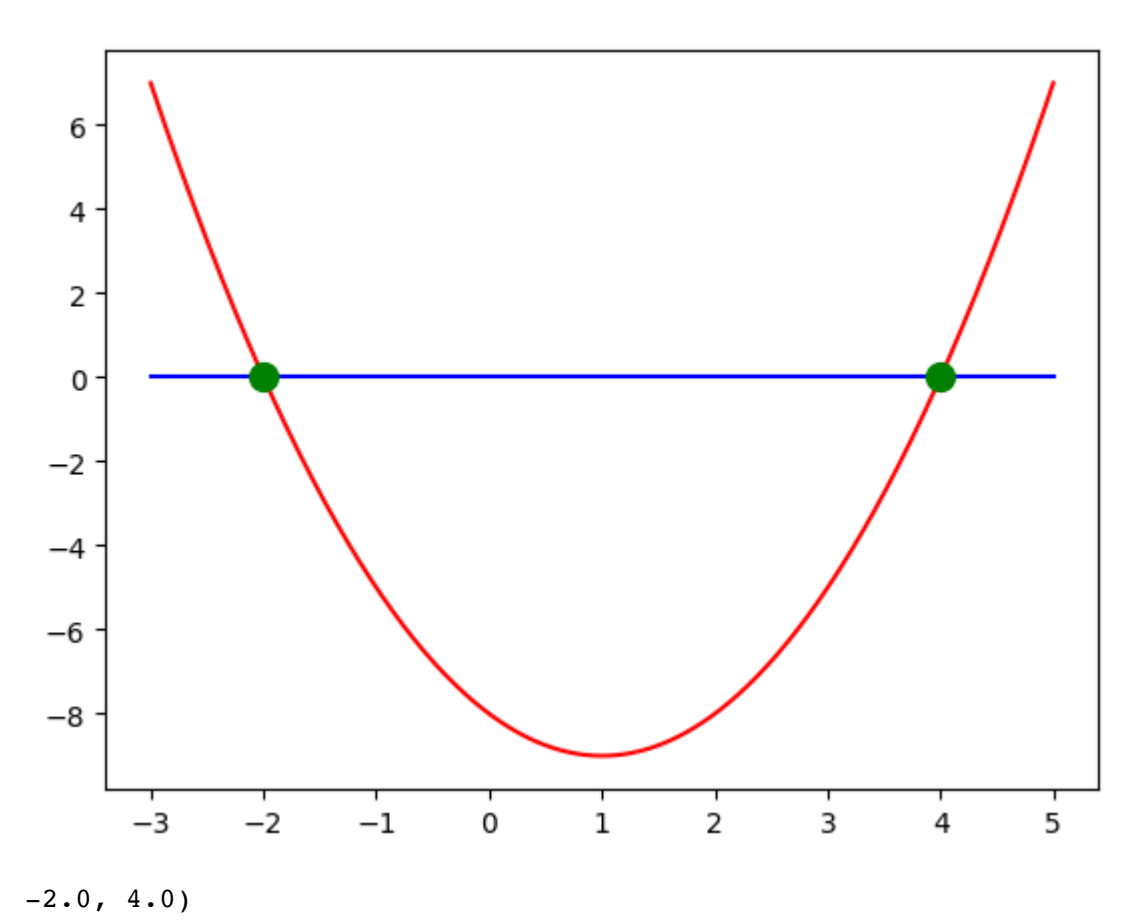

## **From Session #5 - Finding the Roots with Brute Force Search**

In [12]:

```
a, b, c = 1, -2, -8
f1(x) = a*x^2 + b*x + c
# This function looks for roots of the mathematical function f() over grid
function findRoots(f,grid)
     sgn = sign.(f.(grid))
     roots = []
     for i in 1:length(sgn)-1
         if sgn[i] != sgn[i+1] && sgn[i] != 0
             push!(roots, (grid[i] + grid[i+1])/2 )
         end
     end
     return roots
end
findRoots(f1,-10:0.001:10)
```
#### Out[12]:

```
2-element Array{Any,1}:
  -2.0004999999999997
   3.9995000000000003
```
In 
$$
[13]
$$
:

$$
f2(x) = f1(x) + 2 * cos(20x)
$$

```
plot(xDomain,f2.(xDomain),"r")
plot([-3,5],[0,0],"b");
```

```
rts = findRoots(f2,-10:0.001:10)
```
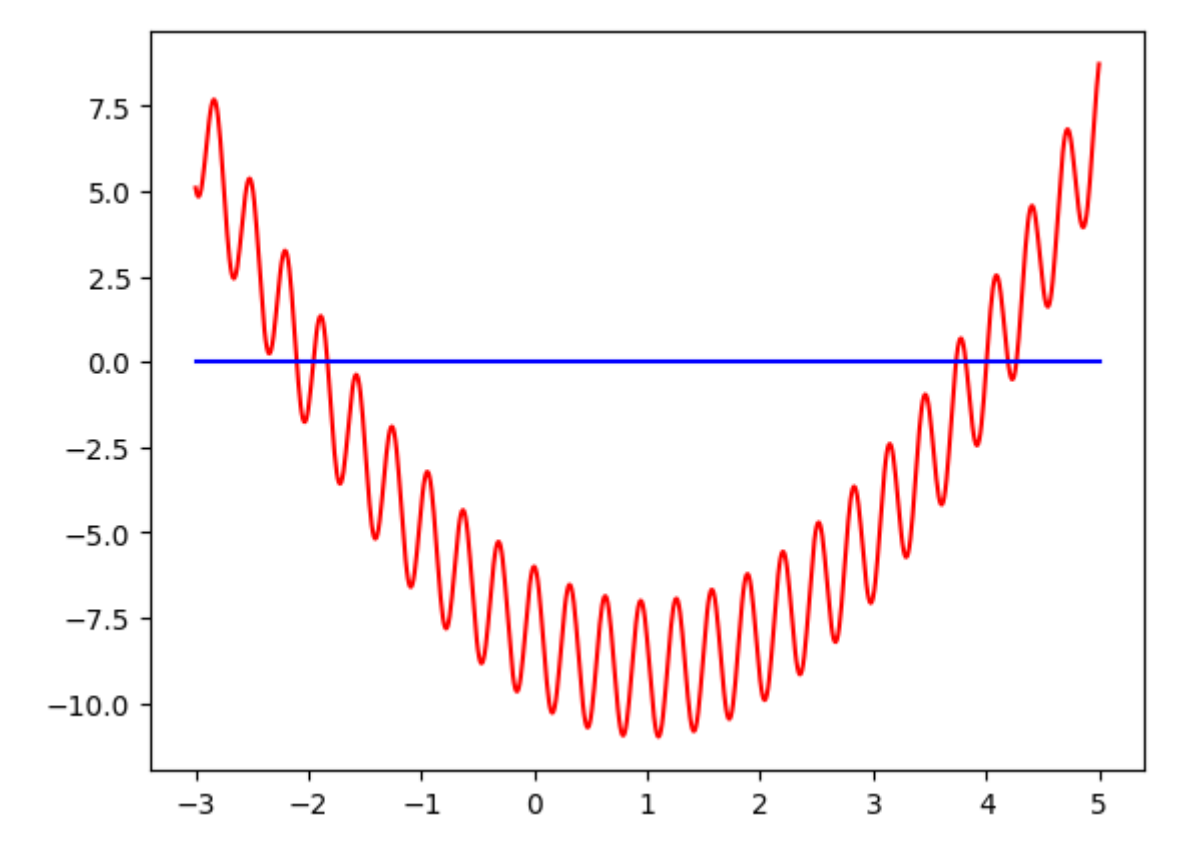

### Out[13]:

8-element Array{Any,1}: -2.1045 -1.9575 -1.8325 3.7344999999999997 3.8215000000000003 4.0045 4.1955 4.2695

In 
$$
[14]
$$
:

```
fineDomain = 3.5:0.01:4.5
plot(fineDomain,f2.(fineDomain),"r")
plot([3.5, 4.5], [0, 0], "b")posRoots = filter(x->(x>0),rts)
plot(posRoots,zeros(length(posRoots)), "g.", ms = "20");
```
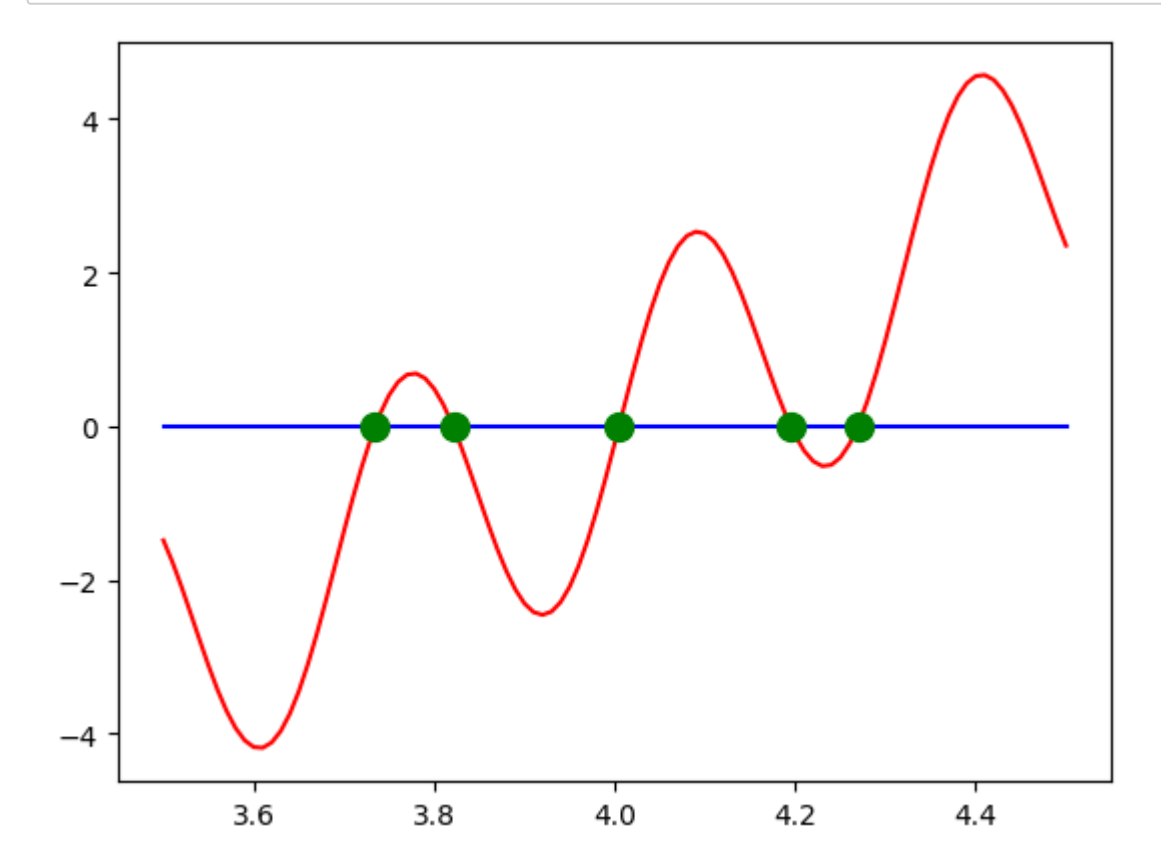

## **Session #6 - (Very basic) Optimization**

YouTube Session #6 [\(https://www.youtube.com/watch?v=tvA8tvn744k\)](https://www.youtube.com/watch?v=tvA8tvn744k)

Optimization on Epsilon Stream [\(https://epsilonstream.com/topic/optimization\)](https://epsilonstream.com/topic/optimization)

 $\overline{2a}$ 

 $\frac{d}{dx}(ax^2 + bx + c) = 2ax + b$  $\frac{d}{dx}(ax^2)$  $2ax + b = 0$   $\Rightarrow$   $x = -\frac{b}{2a}$  In [15]:

```
a, b, c = 1, -2, -8
f1(x) = a*x^2 + b*x + c
xDomain = -3:0.01:5
plot(xDomain,f1.(xDomain));
analyticArgMin = -b/2a
```
plot(analyticArgMin,f1(analyticArgMin),"g.",ms**=**"20");

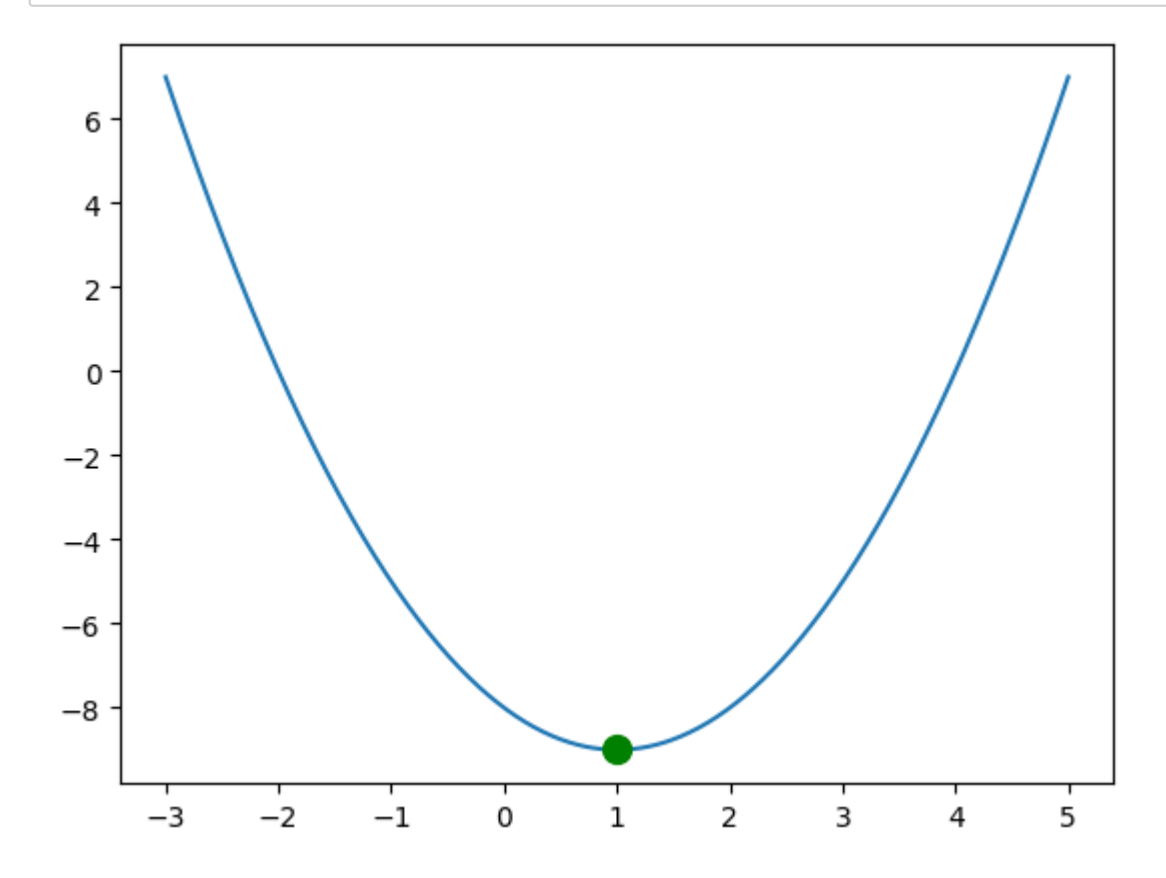

#### In [16]:

```
argMin = NaN
minVal = Inf
for x in xDomain
     if f1(x) < minVal
         argMin = x
        minVal = f1(x) end
end
println("Found a minimum at $(argMin), with a value of $(minVal).")
```

```
Found a minimum at 1.0, with a value of -9.0.
```
#### In [17]:

```
Found a minimum at index 401 which is at x=1.0 and has a value of -9.
0.
minVal,minIndex = findmin(f1.(xDomain))
println("Found a minimum at index $(minIndex) which is at x=$(xDomain[minIndex]) and
```
#### In [18]:

```
? findmax
```
search: **findmax findmax**! **fin**e**D**o**ma**in **findm**in **findm**in!

#### Out[18]:

```
findmax(itr) \rightarrow (x, index)
```
Return the maximum element of the collection  $itr$  and its index. If there are multiple maximal elements, then the first one will be returned. If any data element is NaN, this element is returned. The result is in line with max .

The collection must not be empty.

## **Examples**

```
julia> findmax([8,0.1,-9,pi])
(8.0, 1)julia> findmax([1,7,7,6])
(7, 2)
julia> findmax([1,7,7,NaN])
(NaN, 4)
```

```
findmax(A; dims) \rightarrow (maxval, index)
```
For an array input, returns the value and index of the maximum over the given dimensions. NaN is treated as greater than all other values.

## **Examples**

```
julia> A = [1.0 2; 3 4]
2×2 Array{Float64,2}:
  1.0 2.0
 3.0 4.0
julia> findmax(A, dims=1)
([3.0 4.0], CartesianIndex{2}[CartesianIndex(2, 1) CartesianIndex(2,
 2)])
julia> findmax(A, dims=2)
([2.0; 4.0], CartesianIndex{2}[CartesianIndex(1, 2); CartesianIndex(2,
 2)])
```
#### In [ ]: